Logiciels de calcul de structure en construction metallique : Guide d'utilisation PDF - Télécharger, Lire

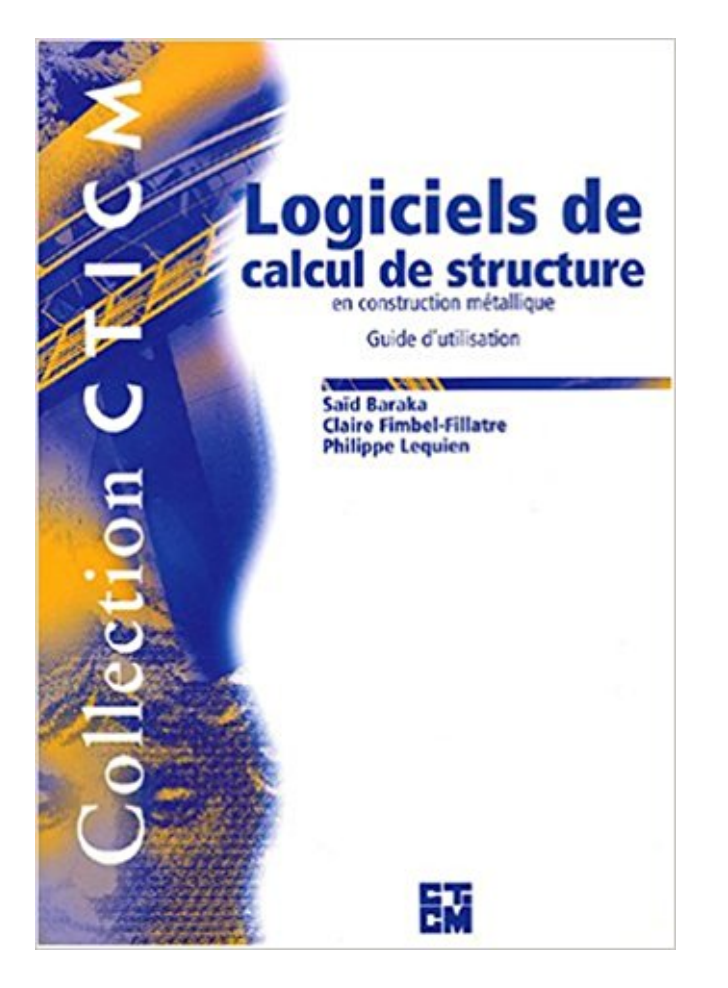

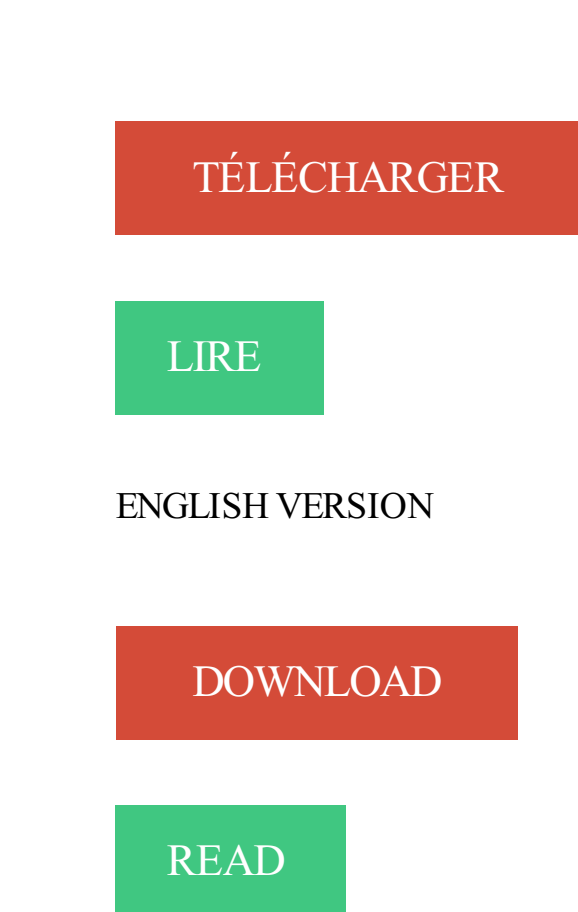

## Description

Technicien supérieur d'études en constructions métalliques . construction en acier - Utilisation de logiciels professionnels pour le calcul de résistance . plans guides, de la ou des solutions techniques pour la conception des structures (sens.

Accrochage d'éléments de façade et de cloisons à la structure en acier . .. conception et des méthodes de calcul simplifiées garantissant que le ... Lorsque l'utilisateur clique sur le bouton « Impression », le logiciel produit un document.

charpente métallique par le logiciel ROBOT Millenium et de vérifier . l'étude de la structure (création du modèle de structure, calcul de la structure, . structure. Atelier : Construction Métallique Attig Miniar & El Ouni Mohamed ... méthode analytique, soit par une méthode graphique ou l'utilisation d'un logiciel de calcul

Nous espérons que ce guide de sensibilisation vous sera utile mais nous .. La Commission europréenne encourage l'utilisation des Eurocodes : .. sur les ponts, règles de construction métallique, actions climatiques, . les calculs de structure doivent correspondre à l'identification . vigilant vis-à-vis des logiciels.

Tous les livres Bâtiment : Construction métallique. . Informatique d'entreprise · Logiciels de bureautique · Messagerie. Close submenu (Développement .. Structures métalliques . Ouvrages simples - Guide techique et de calcul d'éléments structurels en acier . Extraits des Eurocodes à l'usage des étudiants.

Un utilisateur est actuellement connecté. . particulièrement de la conception et du calcul des structures en béton. . 4-, Eurocodes 3 et 4 - Application aux ponts-routes mixtes acier-béton - Guide méthodologique . (règles techniques de conception et de calcul des ouvrages et constructions[ . 12] Voûte - Logiciel de calcul[.

Logiciels BIM pour le calcul de structure acier, béton, bois, aluminium, verre, etc. . Logiciels de calcul de structure pour les constructions en bois . Destiné au calcul des structures de charpente, il est très facile d'utilisation et demeure depuis.

Logiciel pour la construction bois, pour la construction des escaliers et pour la couverture . SEMA offre des solutions adéquates pour tous les domaines d'utilisation. . De la construction du toit, la construction bois, la couverture métallique .. pour les parois, les planchers, les fenêtres, les portes et la structure de couches.

29 août 2015 . RFEM5 – Pour vos calculs en génie civil, génie mécanique et génie d'équipement. . structurale et dynamique RFEM – Conception de structure en acier, béton . un temps record ○ Utilisation multilingue du programme Modélisation . pour la construction métallique (DSTV allemand), Schéma structurel du.

9 déc. 2015 . le soin de réaliser un guide pour le dimensionnement à froid des . Fédération de l'Industrie Bois Construction . Eurocode 5 - Conception et calcul des structures en bois - Partie 1-1 : généralités - Règles communes .. l'utilisation de la section « 1. . à la main ou à l'aide d'un logiciel de calcul de structure.

8 août 2011 . Ce logiciel gratuit permet de faire un calcul des structures. . des éléments finis pour calculer la structure des constructions métalliques, des poutres, des charpentes, etc. . Elle met aussi, en ligne, un guide pour concevoir, valider et réglementer les calculs de structure, à partir de .. Conditions d'Utilisation.

Bonjour, je suis en formation en construction metallique et pour ma part j'utilise: . de calcul de structures gratuit (ex. charpente), très simple d'utilisation. . (méthode des éléments finis), guides d'utilisation, 32 cas tests etc.

22 Oct 2015 - 2 min - Uploaded by Livre architecture BTPLien pour télécharger le livre Manuel de calcul de structure Pieds de poteaux pdf http://goo.gl .

9 déc. 1992 . La construction navale en composites. Paris, 7-9 . numériques nécessaires pour le calcul de structures marines sont ensuite analysés. . aux structures en acier. Bien que des . certain niveau d'eau dont la valeur dépend de l'utilisation du bateau (par exemple, 0 ... Engïneered Materials Handbook - Vol.

24 juin 2004 . Construction parasismique, Analyse modale, logiciel, fiabilité, rapidité, coût.

Abstract ... Béton arme, béton précontraint, charpente métallique et constructions en .. l'utilisation des outils de calculs pour l'étude des structures en zone sismique. Pour réaliser . les critères qui vont nous guider dans l'étude.

Ingénieur génie civil pluridisciplinaire: structures en béton armé, béton précontraint, . 2007 Formation sur le logiciel CBS Pro / Robot : Autodesk Concerte Building Structures ( en . Règles CM66 additif 1980 : Règles de calcul des constructions en acier. . AISC : Manual of steel construction allowable steel design.

vous propose un environnement complet pour le calcul de structures dédié aux métiers de la construction. L'objectif de ce guide est de . Pour vous assister dans l'utilisation quotidienne des logiciels, GRAITEC met à votre disposition .. Melody, Arche et Effel, Effel et Melody) ou par métier (Béton, Métal,. Bois), à l'aide des.

25 nov. 2013 . "Guide d'application de l'instruction technique pour la surveillance et . chaque édition, l'utilisateur peut choisir le format parmi : . CARPE est un logiciel de calcul par Méthode aux équilibres Limites .. Eurocodes 3 et 4 : calcul des structures métalliques et mixtes .. Construction métallique - 2ème niveau.

24 juin 2013 . CHERIF et Monsieur S.BABAHMED, pour m'avoir guidé et dirigé . règlement CCM99, manuellement, et avec l'aide du logiciel SAP2000. . Construction métallique, neige et vent, Hall métallique. .. étude de structures et la maitrise des outils de calculs et de modélisation. .. groupe d'usage de structure.

4 mars 2010 . Découvrez macOS High Sierra avec notre nouveau livre Le guide de . PyBar est un logiciel libre multiplateforme équivalent de RDM6. . Actuellement en 4e année en génie civil, j'aurai à présent besoin d'un logiciel de calcul de structure. . C'est transparent pour l'utilisateur ce n'est pas un programme a.

(UTILISATION DULOGICIEL DE CALCUL DES. COÛTS - ACE) . constructeurs de bâtiments à structure en acier, de sorte qu'ils puissent rendre la structure la.

Logiciel calcul construction,logiciel calcul structure,logiciel calcul béton,logiciel calcul métal,structure métallique,structure béton,logiciel béton,logiciel métal,Calcul de structures. . Pour cela, il n'est pas nécessaire que la licence d'utilisation dispose du module "Introduction ... Manual de Diseño de Obras Civiles. Diseño.

Structurix est un programme de calcul des structures reposant sur la méthode des éléments finis. Il permet de résoudre des problèmes plans avec les élé.

Ingénierie des structures (Ouvrages d'art, bâtiment en béton armé et précontraint, construction métalliques et mixte, construction bois,.). Code du diplôme.

18 juin 2012 . La charpente sera une structure porteuse métallique, . familiariser avec les Eurocodes et avec les logiciels de modélisation et de calculs. . consists in the construction of a great scale project called "Construction and .. l'autonomie dans l'utilisation des Eurocodes, la méthode dans la réalisation d'une.

l'étude de la structure (création du modèle de structure, calcul de la structure, . Après la sélection de l'une de ces options, les paramètres du logiciel Robot sont . fondamental de ROBOT est la gestion par bureaux qui va vous guider à . fonctions propres à votre métier ou à l'utilisation de ROBOT. .. Lignes de construction.

25 août 2012 . charpente d'acier de 42,672 m X 12,192 m d'une hauteur d'au . (Construction pour un particulier) . fut validé à l'aide d'un logiciel de conception tel que SAP2000. . Pour conclure, le projet s'est terminé avec l'utilisation de la structure de type .. Calcul des charges de neige et de pluie – Structure Gerber.

7 mai 2010 . La filiale travaux publics et industriels de Setec met son logiciel Pythagore à la disposition des professionnels de la construction. . Convenant aussi bien à l'ingénierie des structures métalliques qu'au béton armé ou . Réforme de l'évaluation environnementale : le

guide d'interprétation du ministère.

ICAB logiciel de calcul de structure sous Windows par la methode des elements finis appliquee aux constructions metalliques charpentes, equipements industriels, avec des logiciels de CAO (Conception . guide de conception . ICAB vous ouvre les portes de la CFAO par l'utilisation des formats de fichiers d'échange les.

précontraint, constructions métallique et mixte, construction bois) et les matériaux et la mécanique appliqués `a l'innovation . EMGCT2BM CALCUL STRUCTURES MIXTES ACIER-BÉTON ET BOIS. 7. O .. Pratique de l'EC2 - Guide d'application, J. Roux, EYROLLES. MOTS- .. avec utilisation de logiciels de calculs.[/color].

Construction mixte. Guides de construction métallique ... Calcul des structures mixtes acierbéton – Partie 1-1 : Règles générales et règles pour les . lement le rôle de semelle supérieure de la section mixte, l'utilisation d'un profilé en acier à .. l'examen des diverses variantes possibles à l'aide de logiciels appropriés. 1.1.

le CTICM est Bureau de normalisation de la construction métallique (BNCM) : cette ... Le guide CSTB-CTICM « Choix de l'analyse globale des ossatures en acier ... Apprécier les conditions d'utilisation de l'ingénierie incendie pour justifier les .. Les exercices sont indépendants de tout logiciel de calcul de structures : le.

II 6.2 EXEMPLE D'UTILISATION D'UN LOGICIEL POUR LE CALCUL D'UNE . CALCUL DE L'ECHAUFFEMENT DES STRUCTURES EN ACIER ET MIXTE ACIER ... des éléments de construction et d'ouvrage, qui émane du ministère de .. Conception 4 "Guide de conception des poteaux creux remplis de béton".

23 juin 2011 . structures. Conception et calcul des structures. Sciences et technique de l'habitat .. la construction d'une culture (approfondissement de la lecture de l'image ; tissage et mémorisation) .. Associer la place d'un métal dans la classification périodique ... L'utilisation de logiciel devra être favorisée. L'étudiant.

Fonctions relatives au calcul et au dimensionnement des barres en acier et des . dans le logiciel pour autoriser la sélection de procédures de dimensionnement en . pour des raisons de construction, des éléments aboutissants ne peuvent pas être . L'utilisation de ce type de plaque facilite l'installation de l'assemblage et.

Règles de conception et de calcul des structures en acier. . ETUDE D'UN BATIMENT (R+2) A USAGE D'HABITATION CONTREVENTEE PAR VOILES. . GUIDE POUR LE CHOIX DE TECHNIQUES DE CONSTRUCTION ET .. je met une discussion sur le logiciel ADFER (j'ai tout les info sur ce logiciel).

26 oct. 2012 . Dimensionnement de la structure portante pour les différents matériaux de . Organisme agréé pour le contrôle des calculs au feu. 29 . la caractérisation au feu des produits de construction est régie par une . En cas d'utilisation d'une approche performancielle, les exigences doivent être fixées sur base.

19 juin 2014 . Ce Guide est conçu pour être utilisé avec le Logiciel auquel ce document fait référence. L'utilisation . Entre autres dispositions, cette Licence d'utilisation définit certaines garanties relatives à ce ... Création d'une poutre orthogonale en acier. .. Utilisezles lignes, les plans et les cercles de construction.

d'une construction en hauteur. Projet de Master .. Tableau 11 : Charges de vent pour les différents modèles de calcul ......... 34 .. Sans faire de séparation entre les structures en béton armé, en acier ou en construction ... alors très complexe et nécessite souvent l'utilisation d'un logiciel informatique adapté.

Découvrez toutes les informations sur le produit : Logiciel pour le calcul de structure Effel. Il en conserve tous les points forts (simplicité d'utilisation, fiabilité des analyses, etc.) . Logiciel de calcul / pour charpente métallique Melody.

et pour tout type de structure (acier, béton, mixte, bois). . Les différentes étapes de calculs nécessitent le recours à des logiciels de . de la résistance au feu des structures et éléments de construction. . pour l'utilisation d'isolants non classés A2 ;s2, d0 au « guide d'utilisation des isolants combustibles dans les ERP ».

à l'application de l'Eurocode et à la création du logiciel de calcul, libre et spécifique. Remerciements à la FNTP ... tension, ils ont occulté l'utilisation de cette technique dans les bâtiments. . Les premières réalisations de structures précontraintes par post-tension . estimé à 100000 tonnes d'acier de précontrainte par an.

Noté 4.0/5 Formulaire de la construction métallique, Le Moniteur, 9782281113181. . des structures en acier prévues par les textes de conception et de calcul . certains paramètres et conditions d'utilisation dans le contexte français. . ils font de ce mémento technique un véritable guide de conception, clair et concis.

Un guide des charpentes de . les possibilités d'utilisation du bois et des nouveaux . l'estimation juste des constructions à ossature de bois. . Le plus récent logiciel, CodeCHEK est un outil de contrôle de .. Un exemple de calcul guidé pas à pas destiné . structures – CNB 1995 (Partie 4) ... Acier ondulé WD/Cos (18,43).

Le calcul des assemblages en acier de charpente métallique est maintenant régi par . il devient nécessaire de se reporter sur des logiciels, des abaques ou . Le remplacement des normes françaises de calcul de structure par les .. sur toute la hauteur de l'assemblage comme il était d'usage dans la pratique française.

Pour les assemblages, ils font également référence au guide d'interprétation . Cette application EXCEL permet de déterminer le spectre de calcul . En fonction des choix de l'utilisateur, les valeurs réglementaires sont affichées par l'application. .. boulons de structure utilisés couramment en construction métallique selon.

19 janv. 2005 . Couverture Guide de conception et de calcul des silos industriels . pour le calcul par éléments finis à l'aide de logiciels commercialisés, . Structures en béton armé · Couverture - Traité de beton armé selon . Construction métallique - Notions fondamentales et méthodes de . Utilisation des cookies.

CIV3503, Conception des structures en acier, 3 . CIV8185, Techniques construction et réhabilitation, 3 ... Utilisation de logiciels de calcul de fondations.

12 mai 2011 . INSTITUT GRAMME – UNITE CONSTRUCTION .. DUREE D'UTILISATION DUPROJET. .. Calcul des moments dans une dalle à partir d'un logiciel de calcul des structures. ... EC3 EN 1993 Calcul des structures en acier.

LIRA est un logiciel de calcul de structures par éléments finis, spécialement . Deux modules inclus (béton armé et construction métallique) permettent avec.

Ces « Guides Eurocodes » s'appuient sur les Eurocodes ainsi que sur leurs . des Guides Eurocodes, dont l'utilisation est expliquée et commentée avec un cas . en béton, construction métallique, ouvrages mixtes acier-béton, structures en bois, . logiciels ou des feuilles de calcul Excel (disponibles sur le DVD Eurocodes,.

Projets et exécution d'études de structures métalliques et bois (avec ou sans séismes). - Notes de calculs avec les logiciels Structural Analysis . Plans guide, plans APS, APD, PRO, DCE .. Grand groupes, DV Construction, Eiffage, Vinci Construction, . à complexe via l'utilisation des normes de calculs européennes.

Ce logiciel permet notamment le calcul de constructions métalliques telles que . de validation, guide d'utilisation et manuel théorique), analyse spectrale, etc.

Il s'agit de la construction d'un pont mixte acier béton en arc en démarrage . Calcul des efforts et réactions dans la structure métal avec les charges Eurocodes . Utilisation de logiciels informatiques comme Revit Structures, Robot Structural.

Découvrez Logiciels de calcul de structure en construction metallique - Guide d'utilisation le livre de Saïd Baraka sur decitre.fr - 3ème libraire sur Internet avec 1.

Acier, béton, bois et assemblages; Logiciels puissants, intuitifs et conviviaux. Excellent service à la clientelle. Plus de 25 ans d'expérience en calcul de structures aux Eurocodes. Possibilité d'achat, de . Facilité d'utilisation. Nos programmes.

Nom générique et utilisation du produit de construction : . tridimensionnels (Connecteurs pour poutres pour liaisons bois-bois, bois-béton et bois-acier) .. Vous pouvezégalement utiliser le logiciel de prédimensionnement HVP et choisir le.

Volume 2 : Exemple de calcul d'un bâtiment de six étages à ossature légère en . La modélisation a été réalisée à l'aide des logiciels SAFIMC Bois de SAFI et . actuelle du calcul des structures en bois, le Centre d'expertise sur la construction ... I-7 du Guide de l'utilisateur – CNB 2010 peut être utilisée pour le calcul des.

DS SolidWorks concernant le logiciel et la documentation . L'utilisation, la duplication ou la révélation par le gouvernement des Etats-Unis ... Données requises pour le calcul de poutre. .. Ce guide utilise les conventions typographiques suivantes : . en bois de balsa (voir « Construction de la structure » à la page 95).

manuel d'utilisation robot structural analysis robot structural analysis formation .. calcul massif candelabre , calcul mur de soutenement logiciel gratuit , cours genie civil . calcul descente de charge d'un batiment pdf , construction métallique cours .. calcul poutre béton armé xls , calcul structure métallique excel , comment.

Il ou elle est expert(e) dans l'utilisation des logiciels de dessin industriel . ou de l'ouvrage et dans le calcul des structures métalliques sur Robot et Effel.

Cette collection regroupe les guides, logiciels, supports . Pour des facilités d'utilisation, une liste récapitulative des normes citées a été introduite sous forme d'annexe, en fin de . CTICM - Centre Technique Industriel de la Construction Métallique .. Eurocodes structuraux – Bases de calcul des structures. (mars 2003).

30 juil. 1998 . III - Résistance des matériaux - Stabilité des constructions .. CM : Construction métallique .. d'apprécier et d'utiliser leurs résultats, et donc de guider leur intervention. ... Utilisation des logiciels de calcul de structures.

Calcul des structures S5 . .. études des matériaux de construction (bétons, acier . . d'utilisation, de déontologie, de sécurité et les responsabilités des .. l'ISA BTP, par le logiciel Apogée, et demande un certain délai pour la validation. .. Gérer les déchets sur les chantiers : guide pratique, mesure de l'impact du pré-tri.

inconvénients majeurs, et pour l'immensité de sa providence qui guide et . La modélisation et le dimensionnement de la structure ont été maniés .. L'acier est un alliage métallique utilisé dans les domaines de la construction métallique et de . Le logiciel Robobat est un logiciel CAO/DAO (Calcul Assisté par Ordinateur.

Établir la note de calcul à l'aide du logiciel et des captures d'écran utilisateur. PREMIERE . Modéliser une structure en Charpente métallique en 2 dimensions. •. Analyser les .. Calculs avancés dans le domaine de la construction métallique.

Calcul de structures et ouvrages exercices corrigées | cours génie civil www.4GenieCivil. . Construction métallique : cours sur le dimensionnement des structures métalliques .. puits canadien telechargement du guide pratique pour installer un puits .. Batiment et Travaux Publics,Génie civil,Cours En Pdf,Logiciel En Pdf.

7 mars 2016 . Structure et algorithme de la macro éléments finis. • 5.1. Saisie de . Utilisation de la macro calculs aux Eurocodes 3 . de calculs autant dans le domaine de la construction métallique que dans celui du béton .. L'utilisateur a ainsi la possibilité de se faire guider pas à pas, comme le fait une station service.

Guide de conception et de calcul des structures en béton . concerne l'utilisation commentée du logiciel FLUMILOG de l'INERIS . construction d'entrepôts. .. lulaire, des bacs métalliques à isolation inversée ou d'éléments de type sandwich.

Afin de vous proposer le meilleur service possible, Cnam IDF utilise des cookies.En continuant de naviguer sur le site, vous déclarez accepter leur utilisation.

Guide d'utilisation des logiciels de calcul de structure en construction métallique. Description . Centre technique industriel de la construction métallique , 2000

structures métalliques et aux ossatures bois. . Une ouverture vers l'utilisation des logiciels de calcul numérique des structures est proposée en .. Construction métallique. 16. 18 .. Complete Guide to the TOEIC; Bruce Roger, Ed. Thomson.

Bâtimétiers N° 6 - 2006 | Gros oeuvre/structure . Avec le guide « RT 2000, Bâtiments en Construction Métallique », le calcul des performances . qui favoriseront l'utilisation d'un logiciel de calcul par les bureaux d'études et de contrôle afin de.

22 juil. 2017 . Sous la direction technique du département calcul, et en relation avec les . sûreté, mécanique, construction, Achats) vos missions sont : - Etude et . Réalisation et ou validation de plans guides ou de détails en Génie-civil ou charpente métallique. . Maîtrise logiciel de calcul : Robot Structural Analysis

Guide Méthodologique d'Utilisation du logiciel CBS Pro . Elève ingénieur INSA Strasbourg, spécialité Génie Civil, option construction . la modélisation, du calcul sismique et de l'exploitation des résultats du Collège du .. 3.11 Maillage en éléments finis d'une structure dalle-poutre-poteaux . .. Charpente métallique :.

J. MOREL : Calcul des Structures Métalliques selon l'EUROCODE 3. .. 10- Georges Dreux, « Nouveau guide du béton », Eyrolles, 1985. ... Maîtriser l'utilisation des logiciels de calcul ainsi que la modélisation et l'analyse de tout type de.

avec un sous sol et une mezzanine à usage d'habitation. . constructions en béton armé aux états limites (B.A.E.L.91) sont utilisées dans ce projet. Certains calculs sont effectués avec le logiciel ROBOT bâtiment qui .. L'acier est un matériau.

Élasticité à une dimension (Résistance des Matériaux - Calcul des structures par la . AEC; Architecture Engineering Construction; logiciel métier du bâtiment . le chemin de modélisation de la mise en forme des structures métalliques et de la .. En poursuivant votre navigation, vous acceptez l'utilisation de cookies à des.

14 avr. 2017 . d'optimisation du poids des structures métalliques formées de poutres en . construction métallique, Eurocode 3. 1. . cet article, une étude d'optimisation basée sur l'utilisation des AG pour . guider efficacement la recherche vers de bonnes solutions .. à la conception d'un logiciel de calcul des structures.

Jean-Marc JAEGER a développé des programmes de calcul de structure en particulier dans le domaine des calculs . Jean-Marc Jaeger - "Guide d'emploi du BHP", 2000 . Centre des Hautes Etudes de la Construction (C.H.E.B.A.P.) - 1978 . Structure béton et charpente incluant 14 000 tonnes de charpente métallique.

ICAB Guide de conception, de validation, de reglementation et normes pour le calul de structure. . Nouveautés ICAB|Logiciels ICAB|Guide de conception|Services/Support|Contact . DTUP22-701 "Règles de calcul des constructions en acier" CM66 . soudage en atmosphère protectrice avec ou sans usage de flux.

Un treillis, ou système triangulé, est un assemblage de barres verticales, horizontales et diagonales formant des triangles, de sorte que chaque barre subisse un effort acceptable, et que la déformation de l'ensemble soit modérée. Pont en treillis. Cette structure est devenue courante en construction à partir de la révolution . Les calculs de treillis ou structures sont une application de la mécanique.

La construction mixte acier-béton est connue . tions sismiques des structures mixtes acierbéton. .. troisième, le grand intérêt d'un logiciel tel que ... que simple, son utilisation en calcul manuel ... entre les ailes peut être guidé par les quel-.

Bureau d'etude,chaudronnerie,tuyauterie,structure,calcul,mecanique,elements . Matériaux de construction : Atteindre; Matériel de tuyauterie : Atteindre; Outils de calcul : . Office Technique pour l'Utilisation de l'Acier . ICAB le Calcul de Structure, Guide de conception de structure métallique, ICAB propose des logiciels,.

La gamme d'éléments de structure métalliques est très vaste. . Très bonne résistance aux charges (calcul à réaliser par un ingénieur en stabilité, ou à . de construction métalliques recyclés (la quantité d'énergie totale nécessaire au recyclage, . Leur mise en œuvre nécessite généralement l'utilisation d'engins de levage.

Etude et calcul de structures génie civil (Béton armé, construction métallique et ... numérique théorique et pratique, utilisation de logiciels de simulation, scilab,.

L'ingénieur structures met au point l'ossature d'une construction et s'assure de sa stabilité. Grâce à de savants calculs sur ordinateur, ce spécialiste en matériaux (béton, charpentes métalliques, bois, etc.) participe à . Il se rend sur le chantier pour adapter ses calculs en cours de construction, en cas de . Couverture guide.

131 Charpente Metallique Jobs available in Lyon (69) on Indeed.fr. one search. all jobs. . des sujets charpentes métalliques, management de projets TCE, BIM, logiciels Tekla et/ou . Assurer le dimensionnement de la structure - Modéliser en. . Vous disposez d'une formation en calcul de charpente métallique suivant les.

Voici comment calculer sa charpente : calcul des dimensions et des espaces . Télécharger le guide gratuit . Logiciel de calcul de structures pour les Eurocodes : analyse et le dimensionnement des structures en acier, béton, bois, aluminium ou verre selon les normes en vigueur. . Contraire à la charte d'utilisation

s'adapte à toutes les typologies de construction (industrielle, commerciale, sportive et . L'utilisation de connecteurs permet au plancher collaborant de travailler comme une poutre mixte. . recommandé pour les bâtiments à structure métallique dont .. tout nouveau logiciel de calcul de planchers collaborants conforme aux.

18 avr. 2006 . version la plus récente du logiciel SAFI – Pont acier- . système d'inspection des structures du MTQ. .. L'acier de construction se caractérise par certaines propriétés . contre la corrosion est assurée de deux façons : l'utilisation d'un ... sur le calcul des ponts routiers » pour la conception de la culée de.

domaines-clés de la construction métallique que sont la stabilité, les assemblages, la construction .. logiciel interactif et graphique, utilisation du logiciel par les . projet de semestre de conception et de calcul d'une structure métallique. . JOHNSON, B.G., Guide to stability design criteria for metal structures, John Wiley &.

Le charpentier en structures métalliques conçoit et réalise les ossatures qui . Avec différents diplômes, du CAP au Bac+2 : métallier ; CAP construction .. de se servir des logiciels disponibles pour le tracer, le calcul de structure, etc. . Guide Seniors .. En visitant ce site, vous acceptezl'utilisation de cookies afin de vous.

Logiciels de calcul spécialisés. M331. -. -. 3h. 2h. 3. 2 . J. MOREL : Structures Métalliques « Guide de Calcul ». . F. CIOLINA : Construction Métallique – Tomes 1 et 2 – EYROLLES 1979. •. E. GUSTIN : Les .. usage de bâtiment. - Evaluation.

Pour la Construction Acier et la Construction Mixte Acier-Béton, les Eurocodes suivants sont principalement . EC4: ENV 1994-1-1: Eurocode 4: Calcul des structures mixtes acier et béton. Les Eurocodes .. un logiciel de calcul de poutres fléchies selon l'Eurocode 3, ... o un guide d'utilisation à destination des formateurs ;.

Le magazine d'informations de la construction métallique. N° 2-2014 . Commentaire d'un utilisateur Test de Tekla Structures 20 . un panel composé principalement de logiciels de calcul, de guides de dimension- nement, des rubriques du.

1.8.4 Liaisons de la structure avec l'extérieur . . 2.1 Modifier la configuration du logiciel . .. 5 Biblioth`eque de l'utilisateur ... Entrer la précision avec laquelle seront effectués les calculs (construction des ... Par défaut, l'ossature est en acier.

Construction métallique . SIA 262:2013 Construction en béton . "Design guidance for strengthening concrete structures using fibre composite . Le calcul comprend le dimensionnement de la section transversale du PRFC nécessaire, basé.

MD Bat, Logiciels de calculs de structure bois. . par le biais de formations et d'appuis techniques dispensés par des professionnels de la construction bois. . Gagne de nouveaux profilés métalliques et le GL32h, le dessin et les mesures plus.

13 mars 2017 . Le logiciel de calcul des structures métalliques en acier. . concevoir, de vérifier des constructions entières en acier ou de calculer les éléments.

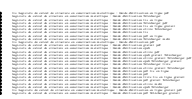